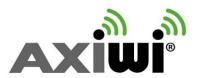

# **User manual AXIWI**

In order to set up the AXIWI communication system, you have to make the following installation steps.

#### Start with AXIWI

First you have to set up 1 unit as a "Master" unit and all other AXIWI's has to be set up as "Follower". Each random individual unit can be set up as 'Master' or can be set up as 'Follower'.

### Set up as 'Master'

- 1. Push the volume up (+) button;
- 2. Then push the 'on/off' button (approx. 1-2 seconds) while pushing the volume up button at the same time. The colour of the LED light indicates the channel;
- 3. If the AXIWI set up as "Master" has been successful, you will notice that the LED light of the chosen channel will be constantly on. If this is not the case; switch off the unit by pushing the power button for 2 seconds and start at the first step.

## Set up as 'Follower'

- Push the 'on /off' button (at least 2 seconds;
- 2. The LED light from the chosen channel will start blinking (the colour of the flashing LED light must be the same as the LED light colour of the master unit);

When you connect the headsets to the enabled AXIWI's, you can use the Master for speaking and the Follower for listening. Each AXIWI, set as 'Follower', can activate the speaking function (next step) with a maximum of 5 speakers at the same time (including the Master).

### Turn on the speaking function Follower

- 1. Push the 'S' button shortly.
- 2. After pushing the "S" button the LED of the chosen channel is blinking, while the other 3 LED lights are continuously on. If this is the case, the Follower can talk to the Master and to all other units on the same channel.

#### Deactivate the speaking function Follower

- 1. Push the **'S' button** shortly.
- 2. The LED light from the chosen channel will stay blinking, the other 3 LED lights will turn off. The follower is back in the 'listen only' mode. At this point you will be able to listen to the Master and the Followers who have activated their speaking function.

## Deactivate the 'Followers' speaking function using the Master

- 1. Push the "S" button briefly.
- 2. All followers, which were having their speaking function 'on', are being disconnected.

# Change the channel

When the AXIWI is 'on' (as a Master or Follower) you can change the channel:

- 1. Push the 'volume up' button and hold it.
- 2. Push the "S" button shortly at the same time. Each time you push the 'S' button shortly, the LED light will change to the next colour: the next channel.

# **Charging AXIWI unit**

- 1. The unit can be recharged by a USB-to-micro-USB cable. Plug the USB micro jack into the jack plug above the volume -up button. The "S" button will light up red.
- 2. When the "S" button lights up green, recharging is complete and it is advised to stop charging and to disconnect the unit from the charger. It takes about 2 hours to recharge an empty (battery) unit.

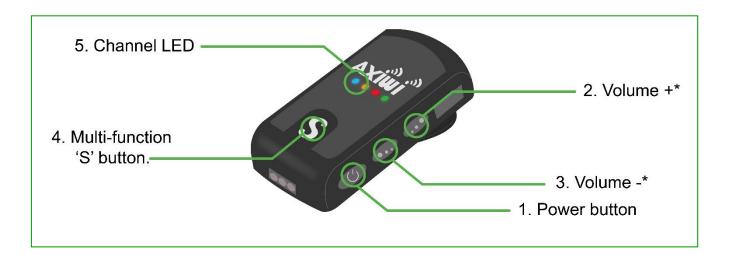